## **Adobe Photoshop CS3 Serial Number Free Download**

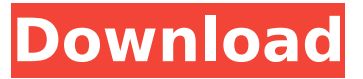

## **Adobe Photoshop CS3 Crack Free Download [Latest] 2022**

The majority of today's digital still cameras offer automatic photo editing that eliminates the need to use a computer. Many point-and-shoot cameras also offer this automatic feature. Chapter 8 covers more about automatic photo editing. Organizing Pictures in Organizer Folders When using a digital camera, you shoot images directly to memory cards or into a computer's hard drive. You may take advantage of your camera's card slot to download images from your camera to your computer, but to keep photos organized, you must use the computer to organize your images. This process works much like you would organize pictures on a photo album. After you take a picture, you want to do one of the following: Download the image to your computer. Delete the image. Name the image. Copy the image into a folder. Move the image. After you take pictures, organize them into folders that contain related images, like folders named People, Places, and so on. Your computer has come loaded with these folders, but you can create new folders and name them anything you like. The term "folder" as used in this book refers to the related files, not the actual folders on your computer's hard drive. Folders are the containers for the images you create; they have no other purpose. The following list shows you how to navigate to and open your folders of choice: To find a folder on your computer, display your computer screen with all your open windows on top. All folders of files are visible. In Windows Vista and Windows 7, choose Computer on the Start menu to display all open folders. To open a particular folder, double-click the folder icon to open its contents in the folder window. In Windows XP, click the Start button to display the Start menu and then choose All Programs and then Accessories. The folders appear on your computer screen. Double-click the folder to open the folder's contents. To open a folder with its files in a new window, right-click the folder icon on the desktop and choose Open in New Window. Folder advantages Organizing your pictures in folders offers many advantages. It makes it easy to keep track of your images when you download them to your computer. You can quickly locate a photo by its name without opening the photo. And, unlike with your camera, you don't have to organize your images immediately after taking them. You can even edit

#### **Adobe Photoshop CS3 Patch With Serial Key Download**

Here are the best Photoshop alternatives for graphic and web designers, photographers, and other artists: Best Photoshop alternatives 2020: All-in-one & Photo Editing Software

Being able to edit and create documents fast is a must for graphic and web designers. Currently, the best Photoshop alternatives include three of the best all-in-one photo editing and design software packages: – Canva Canva is a cross-platform design tool that offers a way for both amateur and professional designers to create and share design elements on the web. It is perfect for creating your own unique or simple designs, sharing design elements with your clients, and as an alternative to paid Photoshop. Canva is currently available for Windows, Mac, iOS, Android, and Chrome devices. The best part is that you don't need to register to use Canva. Download it for free and start creating professionallooking documents, images and graphics. Canva also has a paid version available with more professional features, but can be used right away. Users can download images for free from a free-of-charge stock image library. The number of images that you can use will vary depending on your subscription plan. The paid subscription (\$24.99 per month) will allow you to download a minimum of 20,000 images and access a wide range of features, such as high-resolution stock images, videos, fonts, and more. A subscription can be canceled in the Canva app or in a web browser. Use the Canva editor to create and edit the best designs on the web. Freemium: Free Best all-in-one photo editing and design software with no subscription or registration fee: – Canva Software for creating websites, graphics & images: – Explaindio An all-in-one photo editor and design tool that works on any device. Explaindio provides a range of features that make image editing quick and easy. It has a small, clean interface and it is also simple to navigate. The highlight of the software is the option to create and share your own styles and templates. There are also multiple templates available for quick design tutorials. Explaindio is available in both the iOS and Android app store. Free Learn to create beautiful designs, graphics, website templates, etc. on your desktop 388ed7b0c7

## **Adobe Photoshop CS3 Crack + Product Key Full [Latest]**

High grade bladder cancer is relatively radioresistant, and radiotherapy is one of the most common therapies used in the treatment of this disease. The process of DNA damage recognition and repair in the bladder is poorly understood, and thus the molecular basis of the response to ionizing radiation (IR) has not been elucidated. The overall goal of this proposal is to gain knowledge on this process so that treatment of the disease can be improved. The specific aims are to determine: the DNA-damage-responsive transcription factor;the interplay between the transcription factor and other DNA damage response proteins; andthe specific target genes of the transcription factor. Two important features of the proposed work are the generation of a double-knockout mouse system that removes the gene encoding the transcription factor and allows analysis of the protein and its interplay with other factors, and the analysis of the response of this system to IR as a model for the response of bladder to radiation. In Aim 1, we will generate a system in which the transcription factor is knocked out, and determine the consequences of this by analysis of the affected cellular responses. To this end, in Aim 2 we will identify novel proteins that interact with the transcription factor using the yeast two-hybrid system and confirm these interactions in mammalian cells. In Aim 3, we will generate a full set of transcription factor knockouts in the mouse, and will determine the phenotype of the knockouts in cells exposed to IR. These phenotypes will be compared with those observed in Aim 1, and the ultimate goal is to pinpoint the primary phenotype of the transcription factor. In Aim 4, we will determine the interaction between the transcription factor and the response of the transcription factor to IR. This is a global aim, as the three other aims focus on determination of the specific target genes of the transcription factor using chromatin immunoprecipitation.Q: How to prevent UIKit from display on iPhone 6 I'm developing a small app that I'd like to test for iPhone 4, 5, and 6. The problem is that it looks extremely large and pixelated on iPhone 6 compared to the other devices. I've tried subclassing UIViewController, but I can't figure out how to change the main view's size. I'd like it to be as big as the ViewController itself in portrait mode. Is there an easy way to accomplish this? A: I'm afraid you can't do that, per se. If you're using auto layout, the

## **What's New in the?**

Note The next few sections focus on the image editing features in Photoshop. The details for creating brushes, including all the settings shown here, are beyond the scope of this book. If you want to play with brushes, visit this web page (www.photoshop.com). Figure 2-4. Paint, brush, and pen tools are built into Photoshop, but they can also be accessed through the Brush panel. To edit the color of the brush tip, open the Color control and make any change. Here, we are changing the brush tip's color from yellow to white. You can change the color of only one brush tip at a time, so if you want to change the color of all the brushes, select the entire brush bar with the magic wand and then use the color dialog box. See the box on Creating a Color-Dependent Brush. The color-related settings are found in the Brush panel's Colors section. Figure 2-5. You can control a brush tip's color through the Brush panel. Here the yellow brush tip has been changed to white and the feather has been increased. If you need a different shape for a color-dependent brush, go

to the next step. Figure 2-6. Usually a color-dependent brush just follows the selection's color and shape. If you want something more original, go to the next step.

# **System Requirements For Adobe Photoshop CS3:**

Minimum: OS: Windows 7 or higher Processor: Dual core processor with SSE3 or AMD equivalent Memory: 4GB RAM (8GB recommended) DirectX: Version 9.0c Storage: 3GB available space Sound Card: DirectX Compatible Additional Notes: Gamepad support available in the Download Center (click here) It is recommended to run on a machine with at least 4GB of RAM, but 8GB will be optimized.It is recommended to

Related links:

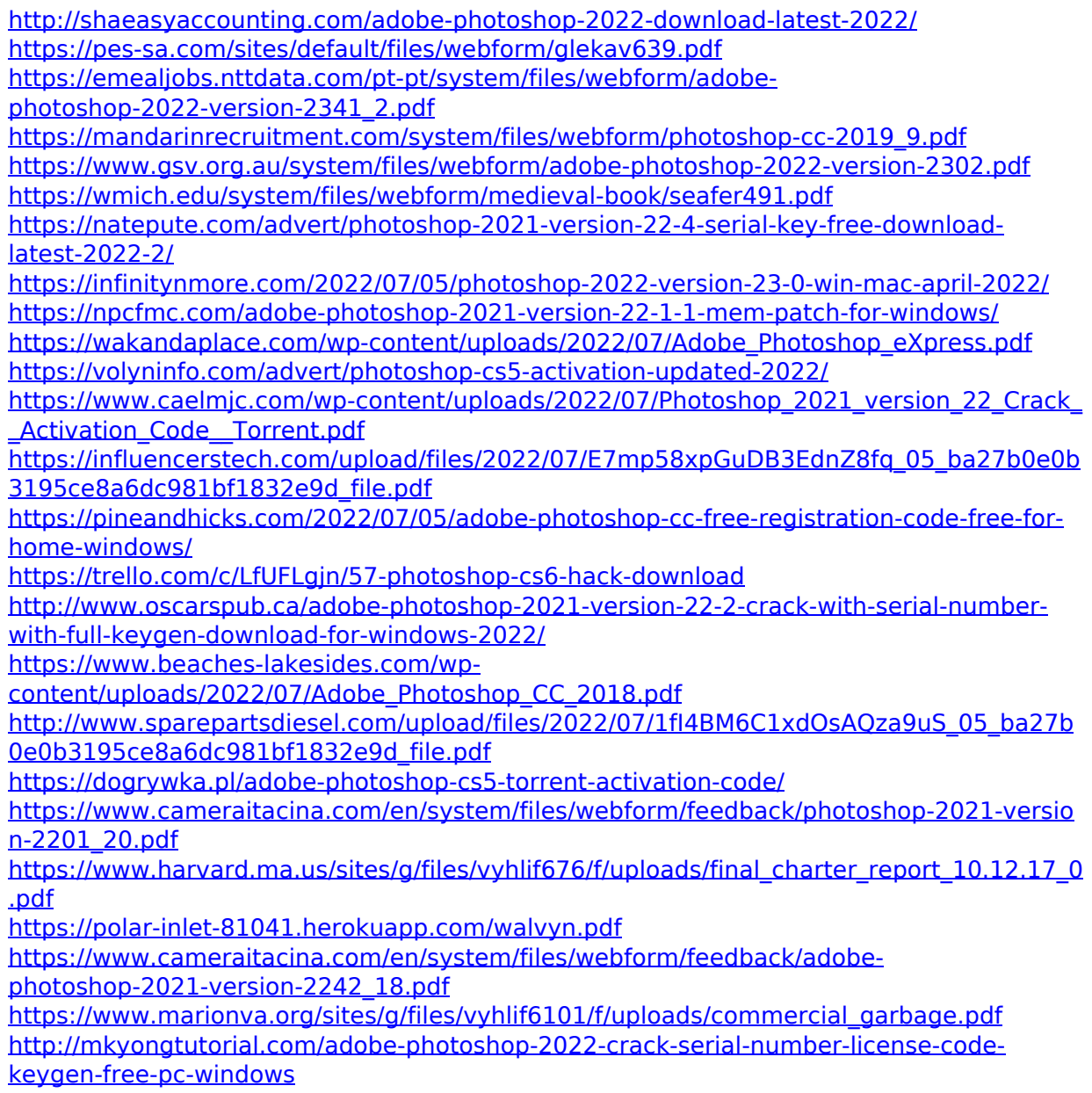

[https://ibaimoveis.com/wp-content/uploads/2022/07/Photoshop\\_2021\\_Version\\_225\\_Crack\\_F](https://ibaimoveis.com/wp-content/uploads/2022/07/Photoshop_2021_Version_225_Crack_Full_Version__With_License_Code_X64_April2022.pdf) ull\_Version\_With\_License\_Code\_X64\_April2022.pdf

[https://www.artec3d.com/fr/system/files/webform/business\\_development/takaosy339.pdf](https://www.artec3d.com/fr/system/files/webform/business_development/takaosy339.pdf) [https://www.yesinformation.com/adobe-photoshop-2021-version-22-4-2-keygen-free](https://www.yesinformation.com/adobe-photoshop-2021-version-22-4-2-keygen-free-registration-code-download-mac-win-latest/)[registration-code-download-mac-win-latest/](https://www.yesinformation.com/adobe-photoshop-2021-version-22-4-2-keygen-free-registration-code-download-mac-win-latest/)

<http://pixology.in/photoshop-2022-version-23-0-2-keygen-crack-serial-key/> <https://www.rjramjhajharnews.com/photoshop-2022-version-23-with-key-2022/>